令和4年3月1日

## 令和3年度 橿原教室研修科2 日程表 Windows の基本等の講座日程の見直し

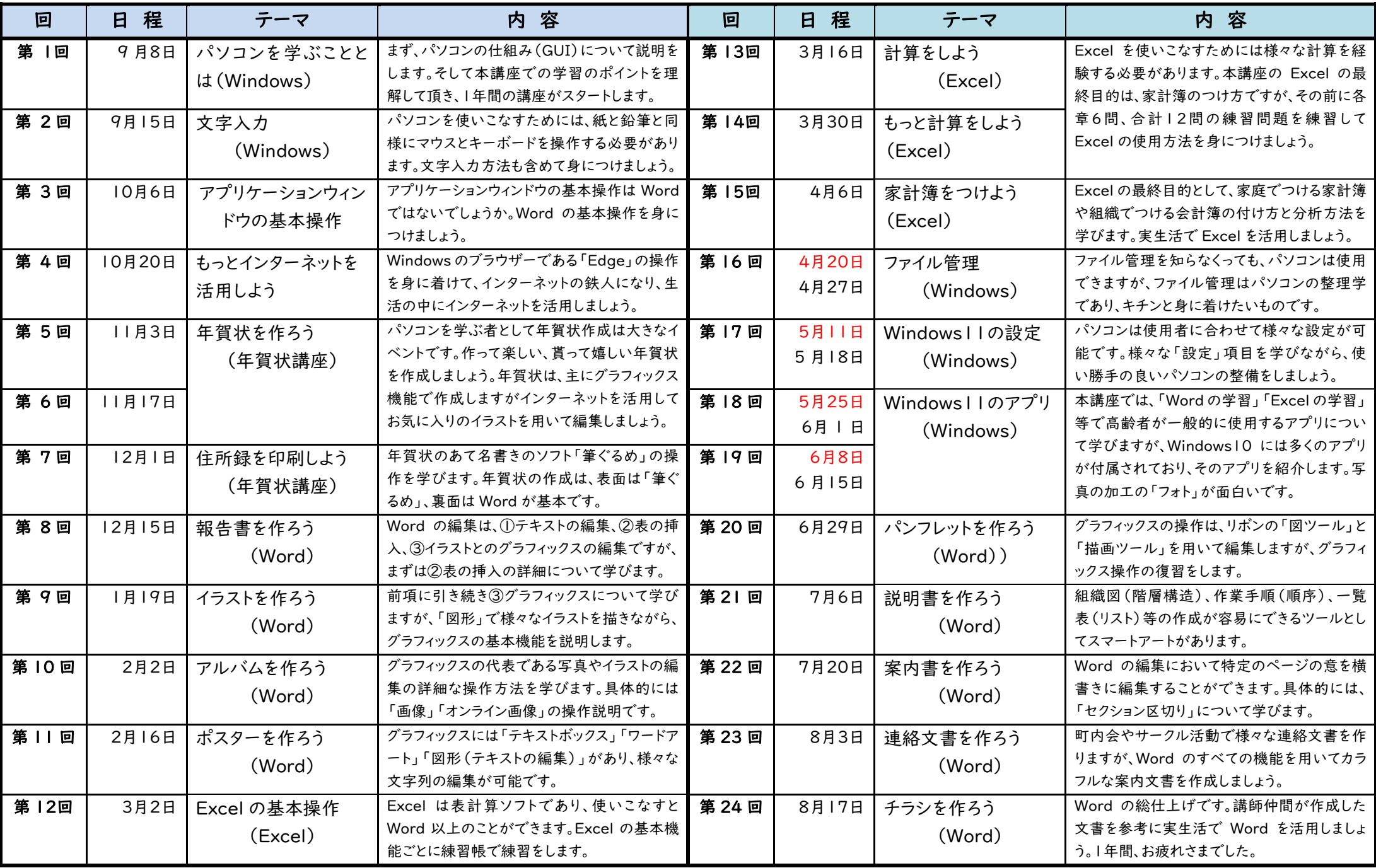

(注) 当面はオンライン講座です。時間は午前10時から11時30分まで。コロナ過が終息してコロナ禍以前と同様に「マスクなし」の条件で会場予約ができれば教室開催します。